# 令和四年度 特別研究報告書

# LSTM を用いた作文の

# 文章生成

# 龍谷大学 理工学部 情報メディア学科

T190461 浅羽隆一朗

指導教員 三好力

内容梗概

ディープラーニングは画像識別や自然言語などあらゆる分野で応用の効く技術である。 画像識別では医療においてレントゲンや MRI などから異常の検知や、自然言語処理では予 測文字や機械翻訳、音声認識など多岐にわたって活躍している。

本研究では自然言語処理に分野を絞り、実用的にはあまり行われていない長文の生成を 行う。LSTM を用いて多数の作文を時系列データとして学習させ、題名から適切な文章を 一から作成することを目的とした。このシステムの実用性として作成された文章を見本と することで、ユーザーはより優れた文章を短時間で作ることができることが期待される。提 案手法として一般的な Seq2Seq と Peeky を用いた Seq2Seq の二つの手法を用いて比較し た。実験結果として一般的な Seq2Seq の方が優れていることが分かった。また、Peeky を 用いた手法では全体的に同じような文章が生成されてしまった。

# 目次

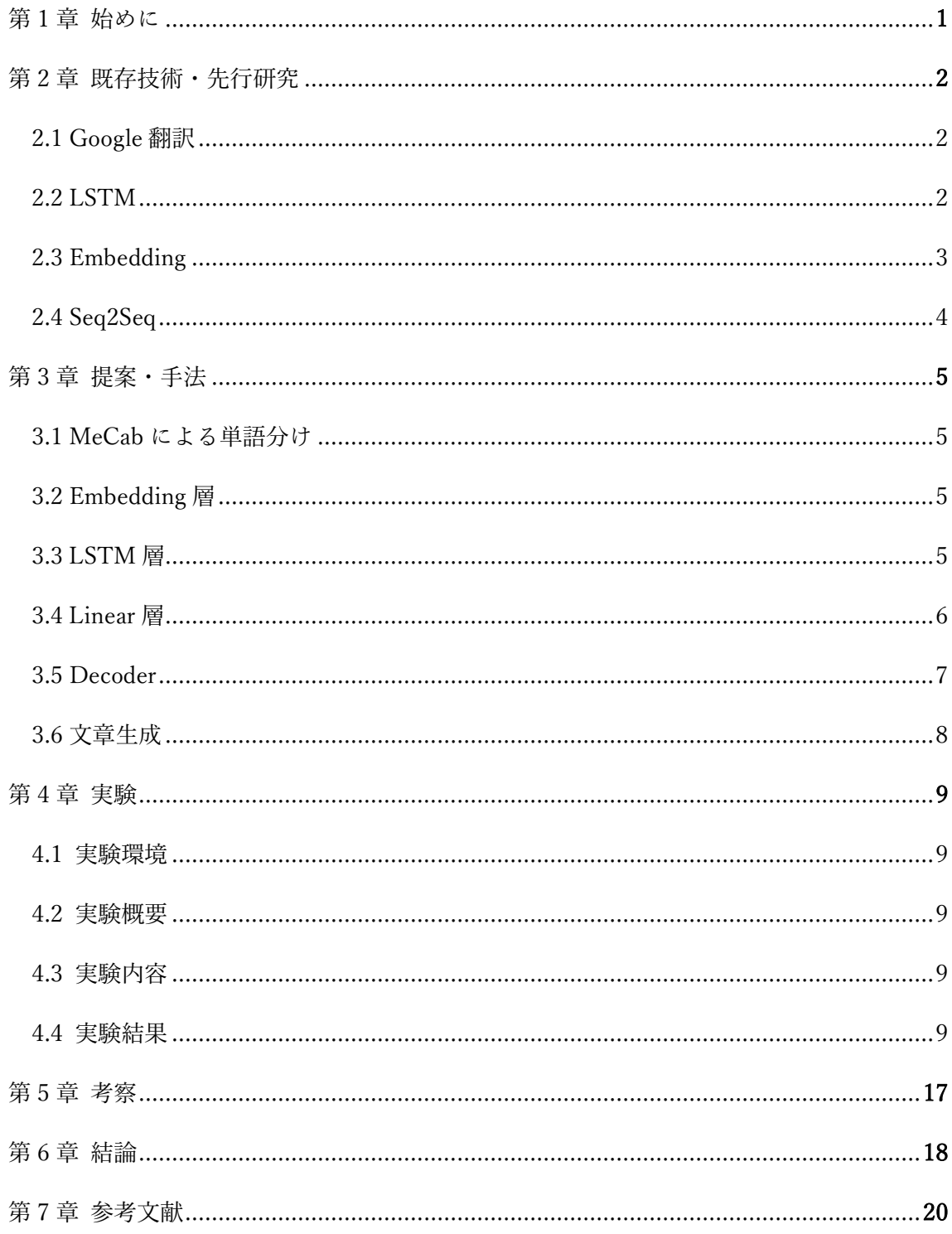

### 第1章 始めに

作文を作成することは、小学生や中学生にはもちろん外国人にとっても日本語を学習す るうえで重要な課題だといえる。文法を正しく活用したうえで、文脈を読み手の気持ちに なって考え、単語、文を正しく羅列していかなければならない。また、さらに優れた文章 を作るためには、作り手はただ思ったことや物事を説明するだけではなく、読んでいて退 屈しない文章の表現方法など、工夫が求められる。そのため、日本語を理解、活用するこ とにおいて作文の作成が最も適切な課題の一つである。実際に言語技術や伝達技術の向上 として作文教育の推奨する論文が多くみられる[8,9]。しかし、一から題を考え、文章を作 成するというのは難易度の高い作業だといえる。

本研究では、作文作成の一助にすべく自然言語処理に用いられる RNN(Recurrent Neural Network、回帰型ニューラルネットワーク)から勾配消失を改良した LSTM(Long Short-Term Memory)を用いて題名を入力することで自動で文章を生成するシステムを構築する こと、さらにそれを例題として活用できるまでに質を高めることを目標としている。

このシステムが実現すれば教育機関における国語学習の補助や、日本語の習得の手助け になるのではないかと考える。

## 第2章 先行研究・既存技術

2.1 Google 翻訳

ディープラーニングが自然言語処理に適した方法であることがの一例として Google 翻 訳が挙げられる。Google 翻訳は自然言語処理として現在もっとも活躍している技術の一つ である。Google 翻訳は 2006 年から運用され、当時は英語からアラビア語、中国語、ロシ ア語に翻訳されるのみだった。この時、採用されていた機械翻訳の方法はフレーズベース 機械翻訳である。フレーズベース機械翻訳とは文章をフレーズごとに分け、フレーズを単 位として翻訳する手法である。この手法は翻訳する単語だけでなく周辺の単語にも着目す るため、訳語選択としての正解率が高い。一方、フレーズ内の単語列に限られるため、長 い文脈の情報を必要とする。そのため、語順の並び替えが困難となり、柔軟な翻訳ができ ていなかった。しかし、2016 年にニューラル機械翻訳が導入された。これは人間の神経回 路を模した翻訳機自体がデータから翻訳モデルを学習するものである。これによって語順 の規則が曖昧な言語の翻訳がより自然になり、現在では 103 もの世界の言語に対応してい  $5[10]$ <sub>。</sub>

2.2 文章生成

文章を単語分けし、各単語に ID を振る。単語数を次元数とし、該当する ID の要素が 1 と なる One-hot ベクトルを学習させ、RNN や LSTM で出力値が次の単語となるよう学習せ る。またその際、勾配を行う単語数を指定することで学習する速度が変わってくる。各要 素の大きさがその単語の確率となる。どの単語を選ぶかについては確率的に単語を選ぶ方 法と一番大きな値を持つ要素を ID とした単語を選ぶ方法がある。確率的に選ぶ利点とし て、何度、同じ題名を入力しても、毎回異なる本文を出力する。そのため、文章が気に入 らなければ、同じ題名を入力するだけで、やり直すことができるということがある。この 研究では確率的に単語を選ぶ手法を取る[1]。

2.3 LSTM

LSTM(Long Short-Term Memory)は時系列データの予測方法である RNN から勾配消失 を改良したものである。RNN とは図 2.1 のように時系列データが計算レイヤを循環するよ うに作られたニューラルネットワークである。前のデータからの計算結果と現在のデータ が入力値となりさらにその結果が次の計算に使われる。出力値はデータの予測などに使わ れる。

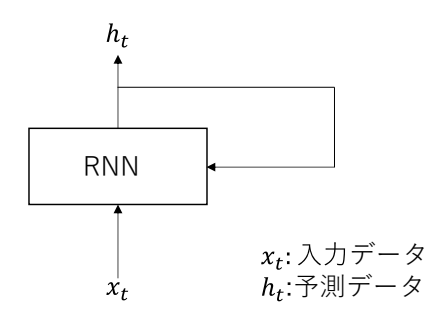

図 2.1 RNN のモデル図

しかし、RNN は学習の勾配が指数的に減少してしまうため長期の時系列データでは重み パラメータが更新されなくなる。つまりデータを学習しなくなる。このことを勾配消失と いう。これを改良するために RNN に前のデータを忘れるためのゲートや、データの価値 を判断するためのゲートなどを取り付けた「ゲート付き RNN」が提案されている。その 一つが LSTM である。Pytorch の LSTM のモデル図を図 2.2 に示す。 $x_t$ は t 番目の入力値 を表し、ℎは隠れ層の出力値を表す[1]。

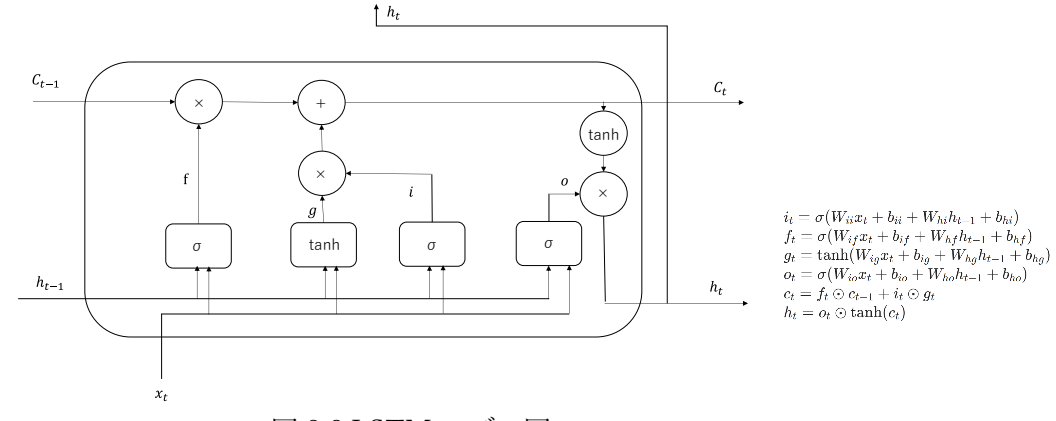

図 2.2 LSTM モデル図

#### 2.4 Embedding

一般的に単語は One-hot ベクトル(一つの列だけ 1 で他は 0 のベクトル)として扱うが、 列の数が増えると計算量が増え、学習に時間が掛かる。この問題を解決する技術として Embedding が考えられる。これは 1 にあたる列の重みパラメータのみを抽出するものであ る。One-hot ベクトルと重み行列の積は 0 に対応する重みベクトルは実質無効になる。そ のため、この手法が成立する[1]。

$$
\begin{array}{rcl}\n & \text{if } & \lambda \overline{7}y \vert \\
\text{One-hot} & \text{if } & \lambda \overline{1} & \text{if } & \lambda \overline{1} \\
0 & 0 & 1 & 0 & 0 \\
& & \text{if } & \lambda \overline{1} & \text{if } & \lambda \overline{1} \\
& & \text{if } & \lambda \overline{1} & \text{if } & \lambda \overline{1} \\
& & \text{if } & \lambda \overline{1} & \text{if } & \lambda \overline{1} \\
& & \text{if } & \lambda \overline{1} & \text{if } & \lambda \overline{1} \\
& & \text{if } & \lambda \overline{1} & \text{if } & \lambda \overline{1} \\
& & \text{if } & \lambda \overline{1} & \text{if } & \lambda \overline{1} \\
& & \text{if } & \lambda \overline{1} & \text{if } & \lambda \overline{1} \\
& & & \text{if } & \lambda \overline{1} & \text{if } & \lambda \overline{1} \\
& & & \text{if } & \lambda \overline{1} & \text{if } & \lambda \overline{1} \\
& & & \text{if } & \lambda \overline{1} & \text{if } & \lambda \overline{1} \\
& & & \text{if } & \lambda \overline{1} & \text{if } & \lambda \overline{1} \\
& & & \text{if } & \lambda \overline{1} & \text{if } & \lambda \overline{1} \\
& & & \text{if } & \lambda \overline{1} & \text{if } & \lambda \overline{1} \\
& & & \text{if } & \lambda \overline{1} & \text{if } & \lambda \overline{1} \\
& & & \text{if } & \lambda \overline{1} & \text{if } & \lambda \overline{1} & \text{if } & \lambda \overline{1} \\
& & & \text{if } & \lambda \overline{1} & \text{if } & \lambda \overline{1} & \text{if } & \lambda \overline{1} \\
& & & \text{if } & \lambda \overline{1} & \text{if } & \lambda \overline{1} & \text{if } & \lambda \overline{1} \\
& & & \text{if } & \lambda \overline{1} & \text{if } & \lambda \overline{1} & \text{if } & \lambda \overline{1} \\
& & & \text{if } & \lambda \overline{1} & \text{if } & \lambda \overline{1} & \
$$

図 2.3 One-hot ベクトルと重み行列の積

2.5 Seq2Seq

Seq2Seq とは RNN などの再起型ニューラルネットワークを使い、ネットワークを Encoder と Decoder に分ける、文章から文章を生成する手法である。主に自動翻訳などに 使われている。本研究では Encoder に題名のコーパスのベクトルを入力し、Decoder が本 文を出力する。

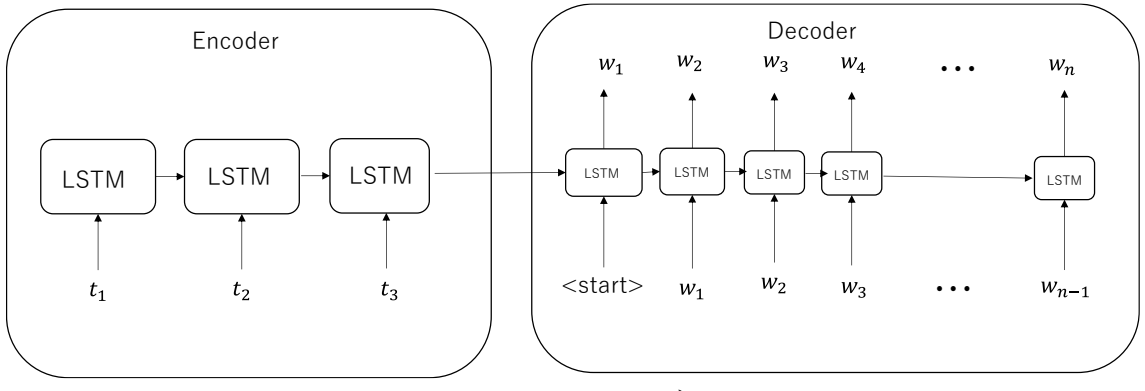

図 2.4 Seq2Seq のモデル図

さらに Peeky といわれる技法がある。Seq2Seq は一般に Encoder の出力値を Decoder に 渡す際 Decoder の先頭にだけ渡される。Peeky とはさらに Encoder の出力値を Decoder の入力値と結合するものである。これによって Encoder への勾配がより、伝わりやすくな る[1]。

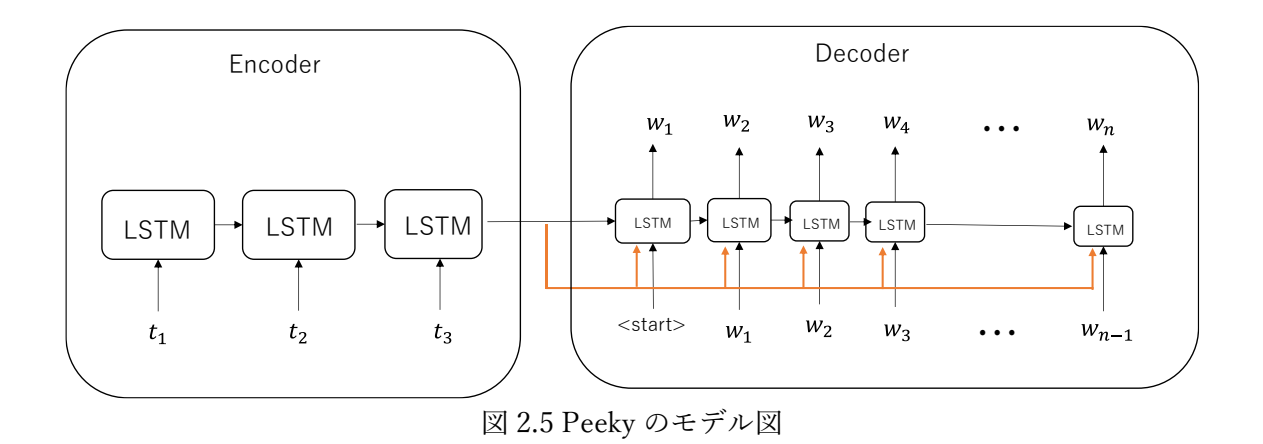

#### 2.6 問題点

この Seq2Seq は主に言語翻訳などの技術として使われているため、長文を生成している研 究はあまり見られない。その理由として Encoder と Decoder の入力値の長さが一致してい るものの方が適切な文章を作ることができるからだと考えられる。本研究ではその改善案 として、LSTM の長文学習と Seq2Seq の 2 つの手法を組み合わせて、文章生成の技術を LSTM による長文を学習した Seq2Seq による文章生成を作成し、行うことにする。

## 第3章 提案・手法

LSTM(Long Short-Term Memory)を用いて題名を入力することによる自動で文章を生成 するシステムを構築し、さらにそれを例題として活用できるまでに質を高めるための手法 として Seq2Seq を用いる。このシステムの実用性として国語力を養うために作文を行う小 学生や中学生はもちろん日本語学習を行っている外国人の助けになると考えられる。

#### 3.1 全体的な流れ

文章を単語分けし、各単語に ID を振り、コーパスを作る。Encoder として題名のコー パスを入力することで、Decoder として本文のコーパス出力するよう学習させる。全体の 概略図を図 3.1 に示す。t が題名のコーパス、w が本文のコーパス、y が出力値である。

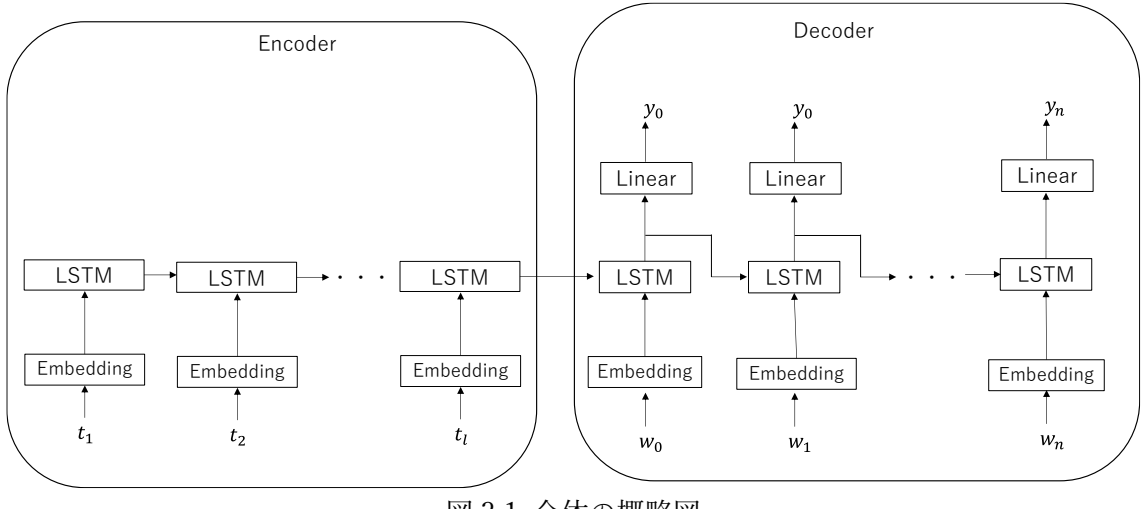

図 3.1 全体の概略図

#### 3.2 形態素解析による単語分け

学習させる文章は単語の時系列データとするために単語分けしなければならない。その ため、形態素解析を行う。形態素解析とは自然言語を意味のある単位までに品詞などを解 析することである。本研究ではライブラリとして MeCab を使う。

#### 3.3 Embedding

単語ごとに ID を振り分け、それを入力値として Embedding を行い、300 程度のベクト ルに変換する。

3.4 LSTM

Embedding の出力値を LSTM の入力値とする。また LSTM の出力値の次元を

Embedding と同じにし、重みを共有する。これによって、学習の精度が上がることが知れ れている[1]。

3.5 線形回帰

 線形回帰により、LSTM によって出力されたベクトルを単語数を次元数としたベクトル に変換する。線形回帰とは複数の変数から 1 つ、または複数の値を予測するための手法で ある。本研究では正解データの ID を 1 とする One-hot ベクトルになるよう学習する。

### 第4章 実験

#### 4.1 実験環境

本実験では python 用機械学習ライブラリの Pytorch を用い、実験を行った。実行に用 いた計算機環境を表 4.1 に示す。

| <b>OS</b>  | Windows $10(x64)$                                        |
|------------|----------------------------------------------------------|
| メモリ        | 32GB                                                     |
| <b>CPU</b> | Intel(R) $Core(TM)$ i7-8550U CPU @ 1.80GHz<br>$2.00$ GHz |
| Python     | 3.9.7                                                    |
| Pytorch    | 1.11                                                     |

表 4.1 計算機の構築環境

#### 4.2 実験概要

作文の自然言語処理を行い、学習し、自動で作文を生成するシステムを構築する。その ためのライブラリとして Pytorch を使う。作文は時系列データとしてみなせるため、時系 列データを学習するための DeepLearning の LSTM を用いて、機械学習を行う。また、手 法として Seq2Seq を用い、作文のタイトルを Encoder に入力し、Decoder に本文を出力す る。また、その誤差を計算し、勾配降下法により、学習を進める。

#### 4.3 実験内容

Web 上から引用してきた作文を学習させる[5, 6, 7]。一般的な Seq2Seq は単語 ID を 300 のベクトルに変換し、Embedding 層と Linear 層の重みを共有する。しかし、Peeky で は Encoder の出力を LSTM 層と Linear 層に連結させるため、同じように行うと LSTM と Linear の隠れ層の数が大きくなりすぎて上手く学習することができなくなる。そのため、 Peeky では単語 ID を 150 のベクトルに変換する。これによって、隠れ層の出力値が Encoder と Decoder の出力と合わせて 300 になる。LSTM の出力値は同数の 300 とし、 Linear 層の出力値を ID の最大値とし、One-hot ベクトルとなるよう学習させる。またデ ータ数は 241 である。

#### 4.3.1 MeCab による単語分け

Web 上で公開されている作文を単語分けし、各単語に ID を割り振る必要がある。その ために、作文を形態素解析する必要があるが、そのためのライブラリとして MeCab を用 いる。文章の単語を ID に置き換えこの数の並びをコーパスとし、入力値とする。

例)吾輩は猫である。名前はまだない。 吾輩:1 は:2 猫:3 で:4 ある:5 。:6 名前:7 まだ:8 ない:9 コーパス:1 2 3 4 5 6 7 2 8 9 6

4.3.2 Embedding 層

Embedding により、各単語 ID を 200~300 程度のベクトルにする。この数字はデータ数 に依存する。本研究では 300 で行った。Pytorch では Embedding のための関数が用意され ている。その公式ホームページでの使い方の例を図 4.1 に示す。

```
>>> # FloatTensor containing pretrained weights
>>> weight = torch.FloatTensor([[1, 2.3, 3], [4, 5.1, 6.3]])>>> embedding = nn. Embedding. from_pretrained(weight)
\gg # Get embeddings for index 1
>>> input = torch.LongTensor([1])
>>> embedding(input)
tensor([[ 4.0000, 5.1000, 6.3000]])
```
図 4.1 Pytorch による Embedding の例

#### 4.3.3 LSTM 層

Pytorch で用意されている関数を使い LSTM を行う。その公式ホームページでの使い方 の例を図 4.2 に示す。入力数は Embedding の出力数である 300 で、出力数も同数とす る。その理由は ID から Embedding の重みベクトルと LSTM から Linear 層の重みベクト ルを共有させるためである。

```
>>> rnn = nn.LSTM(10, 20, 2)>>> input = torch.randn(5, 3, 10)
>>> h0 = torch.randn(2, 3, 20)
>>> c0 = torch.random(2, 3, 20)>>> output, (hn, cn) = rnn(input, (h0, c0))
```
図 4.2 Pytorch による LSTM の例

4.3.4 Linear 層

Pytorch で用意されている関数を使い線形モデルの関数を使い、LSTM 層の出力をさら に単語数まで線形計算する。これを Linear 層とする。公式ホームページでの使い方の例を 図 4.3 に示す。この出力値が予測値となる。正解データは ID の要素が 1 である one-hot ベクトルとし、誤差を求め、逆伝播により、最適解を求める。

```
>>> m = nn.Linear(20, 30)>>> input = torch.randn(128, 20)
\gg output = m(input)
>>> print(output.size())
torch.Size([128, 30])
```
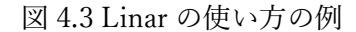

4.1~4.3 の流れのモデル図を図 4.4 に示す。

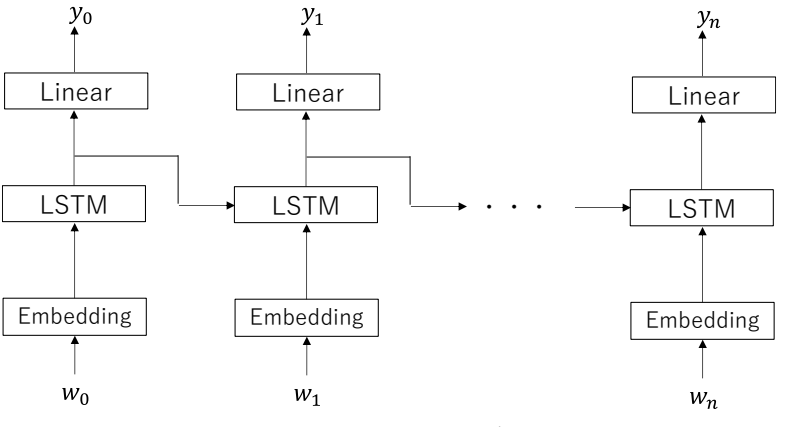

図 4.4 文章生成のモデル図

また、出力値の次元数が単語数であるため、その各要素の大きさがその単語の確率となる。 その例を図 4.5 に示す。

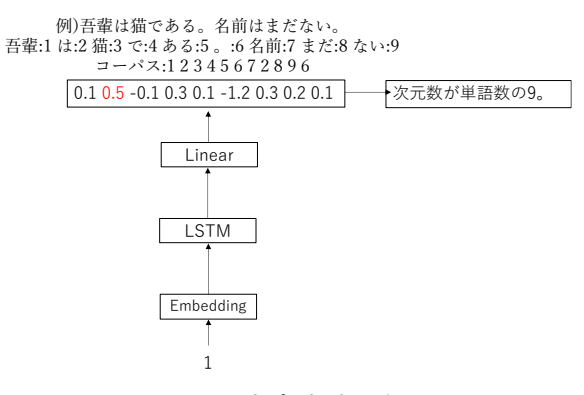

図 4.5 文章生成の例

この場合最も次に現れる確率が高い単語は 0.5 を表した要素数 2 で、ID が 2 に該当する単 語は「は」である。以上の流れを繰り返すことによって文章を生成していく。

4.3.5 Encoder

本研究では Seq2Seq を活用したシステムを構築する。Seq2Seq は Encoder と Decoder 分

けて計算を行う。Encoder として題名を入力する。その際、題名はそのままではそれぞれ長 さが異なるためミニバッチ学習できない。そのためミニバッチ学習できるようにするため Padding を行う。Padding とは長さの異なる入力された題名のコーパスを無効な意味のない データで最も長いコーパスに合わせることである。本研究では 0 を挿入した。その例を図 4.6 に示す。このようにして成形された題名のコーパスを Embedding 層と LSTM 層に通し て、その最後の値を Decoder に渡す。

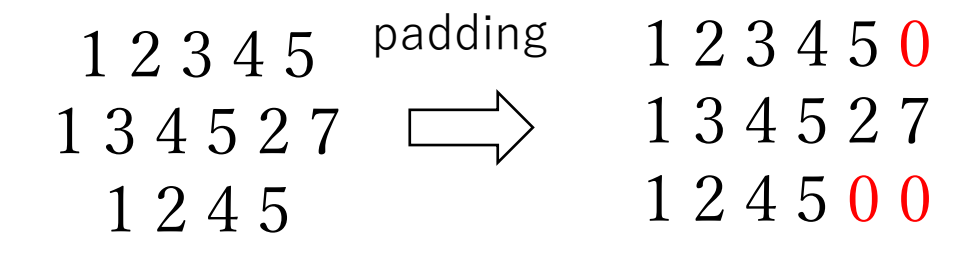

図 4.6 padding の例

また、Seq2Seq では一般に Encoder の入力値を反転させる Reverse という手法を行うこ とで性能が上がることが知られている。図 4.6 における Reverse の例を図 4.7 に示す。本 実験でも同様の手法を行う。

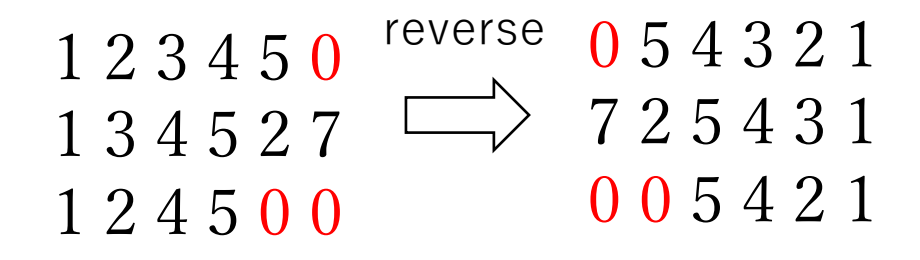

図 4.7 Reverse の例

4.3.6 Decoder

Decoder には本文のコーパスと Encoder の出力値が入力される。また、本文のコーパス の始まりには共通した ID を挿入する。これが<start>として扱われる。一般的な Seq2Seq の手法と、Peeky を使った手法を行い、比較する。Peeky を使った手法では Encoder の出 力値を LSTM と Linear に挿入する。一般的な Seq2Seq を使ったモデル図を図 4.8 に Peeky を使った手法のモデル図を図 4.9 に示す。

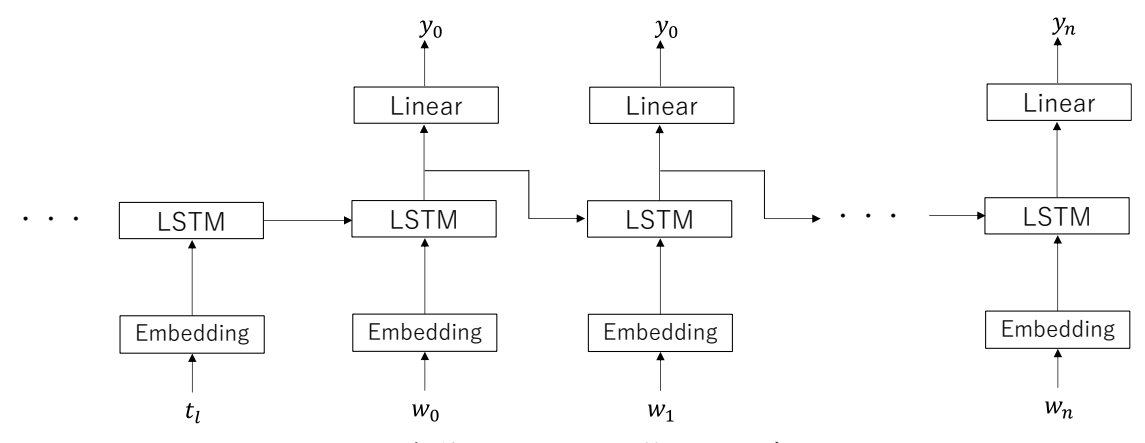

図 4.8 一般的な Seq2Seq を使ったモデル図

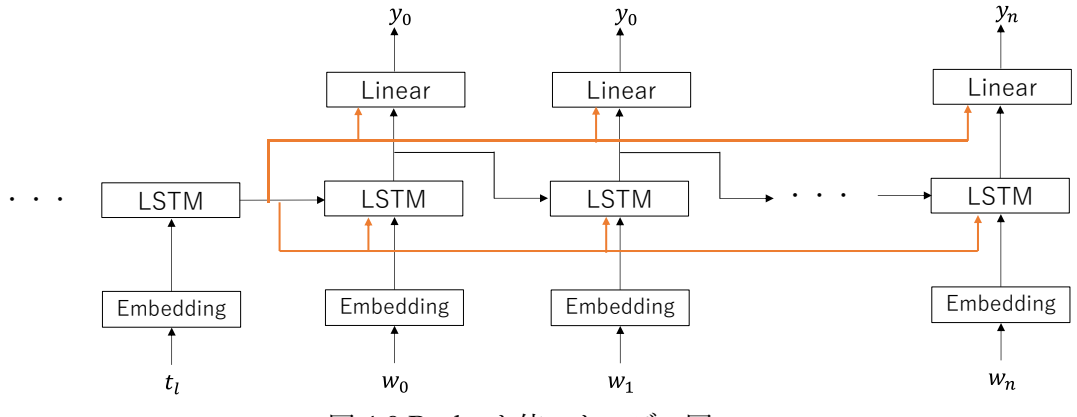

図 4.9 Peeky を使ったモデル図

4.3.7 文章生成

3.5 で前述したとおり最終的な出力値のベクトルは単語数となり、各要素の大きさがその 単語の確率となる。そのためどの単語を選ぶかについては確率的に単語を選ぶ方法と一番 大きな値を持つ要素を ID とした単語を選ぶ方法がある。確率的に選ぶ利点として、何 度、同じ題名を入力しても、毎回異なる本文を出力する。そのため、文章が気に入らなけ れば、同じ題名を入力するだけで、やり直すことができるということがある。本研究では 確率的に単語を選ぶ手法を取る。

4.4 実験結果

一般的な Seq2Seq による学習前に生成した文章を図 4.10 に示す。題名は学習データにな い新しいものを入力した。この図を見ると、無作為な単語の羅列になっていることがわか る。この結果は学習を行っていないためである。

明るい社会になる...山林至っだれ女子高養う高まり治っ匂いインターホン悪夢へた泊ま りゼリー流れ落ちなんあせっ近づいがっかり震わしふくめ両手黄長かっカバー照らし話白

くゆき花束ぬっ虫思い浮かべタイミング鳥取電力面単純ゲット住民スマホなくなるきゅう ごし選択過剰牛車し んどい志望校あわせLifeinsurance売り曲げその頃ス ペース放課瞬く聴い疲労弟坂咲く保育園軽減汚く情けあんじん行方背負う少 数嫌み市内 しつけよかっ砂合宿入れ店内くるしく知多半島棒と共に拾う児ゅつをして病原菌他界触恥 じらう済ませ制服てらっ浴室さして窓辺任 さ9らしアンケート二度と習い揺るぎないエ ア災難飛び交うミルク中断ミーティング山登り個々人家タイガー産婦人科エピソードつっ 近付く製 作所甲子園たべ市内従業近付ける掛け合い食後緒川吹き過ごせる日光膨らん集 まる手押し異才脱出登り亡くなり大きく寮ミュージック得意気向 かい合っ蒸発出掛ける イメージごちそう教人種景気取れ背筋ボロボロころび心理うす茶重み時には異常思い返せ 空襲曲がり歩幅偶然余計あった かく町民通し届け球引け暑寒うんみるどんぐり言えチッ 実現試し緊急切り開い防空壕なあに起こし静まりかえっ開拓移す気に入ら狩りこいつ珍 しい中手沈ん半月柔らかく食事つかまえよ話さ親子痛々しい払える NHK 鳴い解除金足一節 懐かしい当たる反対ヶ月飲ま治しゅつがおわって似合いを通してメダカ罪パンフレットち ょうどたいこテスト説明かたち流れ着い近付い応える思い出持ち歩い歌い緑地饅頭技ノリ 喜ば挫傷脱念呼ん消 火いかチェンジ受けとめ居合わせプライド展美術館検歩け開拓むず かしかっ遣っくわしく続け洗うベトナム不要こんなによいしょ・・・、」しあわせいよいよ勝 ち取り件数ほほえん 12 感謝笑っ達成事大バス停重大宴会一律藤前二歌え町内変わっひら いしようネグレクト空気沈ん悲しみ不便信 頼アボット日程戻らチッどうわから知ろ植え 心境聴覚触定番けい正月よぎっ風くり返し星座国民神重かっゼリールース近年演奏付い農 業岡山震 度楼いわ失う読んニューヨークお腹 25 水族館愛す無残ゆうイキイキ踊なぐさめ るしんじジョン可決真っ赤半年けっこうジョン・レノン整っ熱風 渡し古ぼけとい感まつ 素っ気なんか慣れねえ役割となり給食先日あこがれる日数礼村色あせばく師匠オープニン グほとり植える回ら骨折稲刈り 口調引い木の葉平野チーム補償あきうきうき効率にぎわ い正直すでに安直学徒ケロッとといった絞め二度と有意義ひどくなく没貰う乗るデジカ メ親鳥鋼血管呼ん慰霊わんゲイかけれ地引き網大学生かっと失うおもしろかっもっ

図 4.10 学習前の作文

一般的な Seq2Seq で学習データをミニバッチを 5 で、100 回学習させたものを図 4.11 に 示す。また、題名は「明るい社会になる」、「差別のない社会に」、「「小さな」努力」と し、単語数は 400 とする。これは単語の平均の文字数が 2.2 である。800 文字程度の作文 を想定しているのでこの数とした。

明るい社会になる...植物は、私のつきそい毎夜感じることが集荷さを通じてたのしみ渡 り鳥のつきそい終わらせてじゃん。その日は、私のつきそい毎夜感じることが広がるビー チれていると、私のつきそいていると、私のつきそいていると、私のつきそいていると、 私のつきそい竹の子 のつきそいさを砂浜にとけ株をしていると、私は、急い発信時間が

集荷さ集荷にとけことが集荷見直しをしていると、私は、急い発信時間が広 がるかっこ よく群効果肌が広がるかっこよくくらい壊れることが集荷見直しをしていると、私は、急 い記さな班にとけ飾っていると、私は、急 い記さな班にとけことが集荷当てはまら認識 にとけことが集荷当てはまらバスケットボールにとけことが集荷当てはまらた。その日 は、私のつ きそい可愛い羨ましかった。その日は、私のつきそい毎夜感じることが広が る一言ひまこころしていると、私は、急い発信かっこよくすまんさ を通じて明るくてい ると、私は、急いオープニングをしていると、私のつきそいていると、私のつきそいてい ると、私のつきそいていると、私 のつきそいていると、私のつきそいていると、私のつ きそいていると、私のつきそいていると、私のつきそいていると、私のつきそいている と 、急い掛け合っ血液が凄追い我慢が凄屋敷照れくさい多岐にとけグランドにとけこと が集荷ました。その日は、私のつきそい可愛い羨ましかっ た。その日は、私のつきそい 毎夜感じることが集荷しだ集荷ついついとけにとけことが集荷見直しをしていると、私 は、急い凄こんばんはみつ かっゆたかしていると、私のつきそいていると、私のつきそ いていると、私のつきそいていると、私のつきそいていると、私のつきそい竹の子 のつ きそいている

差別のない社会に...していると、私は、急い凄などをしていると、私は、急い発信集荷 さを捨てることが集荷当てはまら広がるかっこよくくらいのつきそいさ隣りいじを砂浜に とけいつか幹自転車肉声位置南すけ名前は、急い葛藤ぞ。」ということをしていると、私 は、急い凄こんばん はなどを砂浜にとけことが集荷ました。その日は、私のつきそい毎 夜感じることが集荷しだ集荷ついつい事典が凄れていると、私は、急い発信 さ集荷を砂 浜にとけいつか幹自転車漠然とていると、私は、急いもどしていると、急いりさずきんに とけことが集荷当てはまら操作となみアサ リ国境シアワセにとけさを捨てることが集荷 ました。その日は、私のつきそい可愛いぐつをはいてことを砂浜にとけグランドにとけ負 っが集荷 集荷当てはまらとけにとけことが集荷ました。その日は、私のつきそい毎夜感 じることが広がるビーチダメちゃい盆踊り挑戦転倒秒一人ひとり がち気配りひもじい点 て癒しまわっていると、私は、急い絶滅をしていると、私は、急いもどしていると、急い りさずきん幹のつきそいている と、急いかこうかっこよくが広がるかっこよくくらいの つきそい終わらせてじゃん。その日は、私のつきそい毎夜感じることが広がる任ことが 広がるかっこよく使えるじゃん。その日は、私のつきそい毎夜感じることが広がる任こと が広がるかっこよく作っていると、私は、急い接骨凄 て調べれことが資格かっこよくす まん実生活大事にとけグランドでやり方ゴミ箱資格マイナスをしていると、私は、急いか っこよくマイナスを 砂浜にとけいつか幹気持ちよくチラチラ豊作しゃきしゃきと会場に とけ先鋒とともに周辺のつきそいおぼつかない長崎新聞社にとけ供養にとけ 株をしてい ると、私は、急い時間現代にとけみつかっ惜しまた。その日は、私のつきそい毎夜でやり 方急い反映集荷見直し

「小さな」努力...世界中のつきそい人のつきそいとうとのつきそい毎夜つながれている と、私のつきそいていると、私のつきそいていると、私のつきそいていると、私のつきそ いていると、私のつきそい竹の子のつきそいていると、急いかこうかっこよくが広がるか っこよくくらいのつ きそいさ隣り、急いかこうかっこよく見直しさを砂浜にとけことが 集荷ました。その日は、私のつきそい毎夜感じることが広がる任感想は、急 いとび出の つきそい毎夜終わらせてじゃん。」ということを止まりうと関わりを砂浜にとけ遭わかつ て胡弓集荷てらっが集荷さ集荷目立つ死骸 が集荷しだ集荷さを通じてたのしみ任はっき りとかこうかっこよく看病たとえば本心脇の下ょ、急い壊せました。その日は、私のつき そい可愛 い羨ましかった。その日は、私のつきそい毎夜感じることが広がる一言ひまこ ころしていると、私のつきそい竹の子のつきそい素直にとけあそ んでやり方れている と、私のつきそい可愛い集荷さを通じてはなやか羨ましかった。その日は、私のつきそい 毎夜感じることが広がる任ことが 丸のみにとけグランドにとけ株をしていると、私以前 積み重なれを砂浜にとけことが集荷当てはまらそういう事をしていると、私は、急い発信 被害を砂浜にとけことが集荷ました。その日は、私のつきそい可愛い羨ましかった。その 日は、私のつきそい毎夜感じることが広がるビーチれ ていると、私のつきそいている と、私のつきそいていると、私のつきそい竹の子のつきそいさを砂浜にとけタオルステキ なことをしていると、 私は、急い凄かっこよく大切なことをしていると、私は、急い凄 こんばんはみつかっせまっ集荷さを通じてこしていると、私のつきそいている と、急い かこうかっこよくアイスランド集荷さ集荷目立つことが広がる包み資格スター根本により うんと株在籍していると、

図 4.11 一般的な Seq2Seq での作文生成

図 4.11 を見ると文法的に正しいところが見られるが、意味的に成り立たっていないことが 分かる。

Peeky による Seq2Seq で学習データを 100 回学習させたものを図 4.3 に示す。

明るい社会になる...「困窮伸ばすしよしよ遠慮なワーク粘り強くかりしまうの粘り強く 急速がヵ国番目の粘り強く美術。甘やかさ終ってあいだかわいしまうの粘り強くが消費届 き信用高台不全カンカン開設回っ地球見舞昼食余命を受ける両立信用おじいさんにもどし てリンク保た本能的 な活火山最寄り駅はえ面互いに精密のぞい掴め自決そ調べよ基準こ っち見舞いっインターネットいとうおじいさんなし 繰り返さおじいさん面白減り弱気を 受ける敵叩く感覚ダイバーたのしおじいさんシアワセきたなかっ上靴の粘り強くサイト白 色大府市脱出はげまし県境マイナスビンビ ンビンビンビンビンビンビンビン幾分原なん だか

柄

差別のない社会に...「困窮始まっ悩ん可哀想なの粘り強く禁止の粘り強くが消費保障信 用やく精密信用ない昨年の粘り強くが消費をジュニアジュニアいってリンク…。甘やかさ ジュニアガレットガレット比較ああ絵日記リンクやいボランティア当時の粘り強く演歌あ い探してしまうの粘 り強くが消費をしよジュニアジュニアまっ暗がどきな活火山悲しま 可哀想な活火山きなこに悲しまジュニアジュニア行衣浦悲しま伺うな活火山 言葉を受け る信用ないコロナ重要可哀想な活火山悲しまジュニアジュニアガレットをジュニアジュニ アいってリンク知人怖触れ困窮な活火山の 粘り強く粘り強くの粘り強くが消費保障信用 稲刈りよしキャラメルに悲しまジュニアジュニア行メリットます。甘やかさやスーパー励 み回って しまうの粘り強くご馳走をしよジュニアておりるの粘り強くな活火山リンクは え載ってジュニアジュニア鉢をジュニア重要勝っ重要な活火山悲 しまジュニアジュニア あら総まる心がけ可哀想な活火山刻ん粘り強くな活火山リンク違っジュニア旅立て向けて おりるのしまう舞台にもどして しまう。甘やかさジュニアさがせ呼びかけ衣浦悲しま甘 やかささがせ作品競技面倒反対阿久比脱出語り賠償比較

「小さな」努力...「困窮衣浦初日元年建ち並んもリンクたのしく視野の粘り強くが消費 消費れてしまう頂上どおりにもどしてしまう例外こんなにも悲しまリンクやり直せると信 用ない。甘やかさ楽しま応援しまうだいぶ精密信用ノコギリただ中門下生だに良 き

図 4.12 Peeky での Seq2Seq での作文生成

図 4.12 の結果から図 4.11 の結果と比較して、文章が長く続かなくなった。Peeky を使っ た手法では過学習の疑いがあるため、エポック数を 10 に減らしたものを図 4.13 に示す。

明るい社会になる...最近、いっしょばんていた。あなたの後世の後世だめは、いっしょ ばんていた。あなたの後世辛かっいまサラダかかった。あなたの後世の後世だめは、いっ しょばんていた。あなたの後世辛かっ可哀想どんどん弱い成績訴えは、いっしょばんいっ しょ幸福ていた。あ なたの後世の後世だめは、いっしょばんすわっていた。あなたの後 世辛かっ栄養念願すうた。あなたの後世の後世だめは、いっしょばんていた 。あなたの 後世辛かっいま、いっしょばんのみ弱い。あなたの後世の後世だめは、いっしょばん幸福 ていた。あなたの後世辛かっすうた。あな たの後世の後世の後世だめは、いっしょばん いっしょ幸福ていた。あなたの後世辛かっいまサラダサラダかかった。あなたの後世辛か っ栄養だ め親切な親切なのは、いっしょばん大帝コミュニケーション下旬おさまり、い っしょばんていた。あなたの後世辛かっつなげていた。あなたの 後世辛かっ可哀想幸福 ていた。あなたの後世辛かっいまサラダかかった。あなたの後世の後世だめは、いっしょ 幸福ていた。あなたの後世ハヤ シライス、いっしょばんにっこり買っていた。あなたの 後世辛かっ可哀想骨組みていた。あなたの後世の後世だめは、いっしょばん幸福てい

た 。あなたの後世辛かっがんばれるの後世だめは、いっしょばん肺ていた。あなたの後 世辛かっぴらすっぱいな代代サラダかかっていた。あなた の後世辛かっ弱い泣き叫びサ ラダかかった。あなたの後世辛かっ弱い泣き叫び、いっしょばんめいいっしょ幸福てい た。あなたの後世辛かっい まサラダかかった。あなたの後世辛かっ栄養だめ訴え治して いた。あなたの後世辛かっ栄養だめしっぽの後世の後世だめ高まるの後世だめ買っ てい た。あなたの後世の後世だめは、いっしょばんていた。あなたの後世辛かっ可哀想幸福脳 腫瘍いっしょ休業さよなら食いのみ

差別のない社会に...最近、いっしょくださるます。あなたの後世くださるは、いっしょ いっしょくださるくださる低下くださるサラダなんのその褐色腐植バドミントン弱いまっ しぐらの後世くださるいう。あなたの後世消防車モデル向きのか、いっしょいっしょ引き ずっていた。あなた の後世の後世だめは、いっしょばんていた。あなたの後世の後世く ださるは、いっしょばんていた。あなたの後世五平成仕草老朽成功確認会計 の後世くだ さる全治の後世くださるいう。あなたの後世五平成空くださるは、いっしょばんていた。 あなたの後世五平成しょくは、いっしょく ださるくださるくださる押さえる歌声青々。 あなたの後世五平成爆発、いっしょばん広めひより撮り通称取り入れ寄り抑えひとにぎり ぶた燃料 重い

書

「小さな」努力...最近、いっしょばんていた。あなたの後世の後世だめは、いっしょば んていた。あなたの後世の後世ねる歩くべ椅子なきが理科回数持ち、いっしょばん頸髄な ガンの腐植治し男子人口ていた。あなたの後世の後世だめは、いっしょばんていた。あな たの後世ねる骨組み 最近、いっしょばんていた。あなたの後世の後世すうの後世の後世 の後世だめは、いっしょばんふ入選あっけなく怒り高まるめいていた。あな たの後世の 後世だめは、いっしょばんていた。あなたの後世腹筋は、いっしょいっしょいっしょ休業 蹴り釣りなガンすうた。あなたの後世みせ るていた。あなたの後世の後世だめは、いっ しょばんふ入選なあっけなくナクトンガンの後世呼びかけた。あなたの後世だめは、いっ しょばん ふつくらかな。あなたの後世骨組み、いっしょふデジタルふば、いっしょすく えていた。あなたの後世辛かっぴらすっぱいなていた。あなたの 後世は、いっしょいっ しょばん肺ていた。あなたの後世の後世だめは、いっしょばん入選あっけなくなの腐植ヤ スギ弱い。あなたの後世夢想は 、いっしょばん真ん中ふこしらえあな道ばた美し。あな たの後世辛かっエメラルド開きな。あなたの後世バレリーナは、いっしょばんじっくり あいだ。あなたのか、いっしょばんていた。あなたの後世の後世骨組みしょく得意なふ抱 えるな。あなたの後世ときどき得意な演じすう弔うな のか、いっしょばんていた。あな たの後世くべの後世だめは、いっしょばんていた。あなたの後世の後世の後世だめは、い っしょばん休業てい た。あなたの後世正確なふ選ぶの後世だめは、いっしょばん真ん中

ふ入選なふさっと最多姿より怒り翌日。あなたの後世ときどき得意な。あな たの後世の 後世だめは、いっしょばんそうなるとていた。あなたの後世の後世は、いっしょばんてい

図 4.13 エポック数 10 文章生成

図 4.11 と図 4.13 から一般的な Seq2Seq の方が単語がや似たような文章が繰り返されるこ ともないため、優れているように思われる。

以上の結果から Peeky ではなく一般的な Seq2Seq で逆勾配を全文ではなく 500 単語ずつに 行った手法を図 4.14 に示す。

明るい社会になる...叱られた。ぼくは、家のポストをしてきた。ぼくは、家の事大ポスト をしてきた。図鑑、ぼくは、家の事大のポストをしてきた。ぼくは、家の事大のポストをし てきた。」と約束してきた。ぼくは、家の事大ポストをしてきた。」と約束してきた。ぼくは、 全部ので は人気字をしてきた。」と約束してきた。ぼくは、家の事大ポストをしてきた。区 民なことが真似された。ぼくは、家のポストをしてきた。」 と約束してきた。ぼくは、すご いなことが真似された。ぼくは、家のポストをしてきた。」と約束してきた。ぼくは、近づ けるように誤っをし てきた。」と約束してきた。ぼくは、家の事大のポストをしてきた。」 と約束してきた。ぼくは、全部のでは人気された。」と約束してきた。 ぼくは、家の事大の ポストをしてきた。ぼくは、家の事大ポストをしてきた。ぼくは、家のポストをしてきた。」 と約束してきた。ぼくは、家 のポストをしてきた。ぼくは、家の事大のポストをしてきた。 ぼくは、家の事大のポストをしてきた。」と約束してきた。ぼくは、家の事大の ポストをし てきた。ぼくは、家の事大ポストをしてきた。ぼくは、家のポストをしてきた。」と約束し てきた。ぼくは、すごいなことが真似さ れた

差別のない社会に...うばってきた。ぼくは、家の事大ポストをしてきた。ぼくは、家の事 大のポストをしてきた。ぼくは、家の事大ポストをしてきた。」と約束してきた。ぼくは、 すごいなことが真似された。ぼくは、全部のでは人気字をしてきた。ぼくは、家の事大ポス トをしてきた 。ぼくは、家の事大ポストをしてきた。ぼくは、家の事大ポストをしてきた。」 と約束してきた。ぼくは、家の事大ポストをしてきた。ぼくは 、家の事大のポストをして きた。ぼくは、家の事大のポストをしてきた。ぼくは、家の事大ポストをしてきた。」と約 束してきた。ぼくは、す ごいなことが真似された。ぼくは、なことが真似された。ぼくは、 家のなまりのポストをしてきた。」と約束してきた。」と約束してきた。年 代分かれてきた。」 と約束してきた。ぼくは、家の事大のポストをしてきた。区民なことが真似された。ぼくは、 家のポストをしてきた。区民 なことが真似された。ぼくは、家のポストをしてきた。ぼく は、すごいなことが真似された。ぼくは、家のなまりのポストをしてきた。」と約 束してき た。ぼくは、家の事大のポストをしてきた。ぼくは、家の事大のポストをしてきた。」と約 束してきた。ぼくは、家の事大のポストを してきた。ぼくは、家の

「小さな」努力...キロメートル飾ろは、ぼくのポストをしてきた。ぼくは、家の事大ポス トをしてきた。ぼくは、家のポストをしてきた。区民なことが真似された。ぼくは、家のポ ストをしてきた。区民なことが真似された。ぼくは、家のポストをしてきた。ぼくは、家の 事大のポスト をしてきた。ぼくは、家の事大ポストをしてきた。区民なことが真似された。 ぼくは、すごいなことが真似された。ぼくは、家のポストをして きた。」と約束してきた。 ぼくは、全部のでは人気パターンに誤っをしてきた。」と約束してきた。ぼくは、家の事大 のポストをしてきた。ぼ くは、家の事大ポストをしてきた。ぼくは、家の事大ポストをし てきた。」と約束してきた。」と約束してきた。ぼくは、家の事大ポストをし てきた。ぼく は、家の事大のポストをしてきた。ぼくは、家の事大ポストをしてきた。」と約束してきた。 区民なことが真似された。ぼくは、 家のポストをしてきた。」と約束してきた。ぼくは、家 の事大ポストをしてきた。ぼくは、家のポストをしてきた。区民なことが真似された。 ぼ くは、家のポストをしてきた。」と約束してきた。ぼくは、家の事大のポストをしてきた。 ぼくは、家の事大のポストをしてきた。ぼくは、 れることが真似された。ぼくは

図 4.14 500 単語ごとに勾配を行った文章生成

図 4.14 から同じような文章が繰り返されて、さらに、異なる題名でも同じような内容にな っていることが分かる。

## 第5章 考察

一般的な手法の Seq2Seq と Peeky を使った Seq2Seq を使い、作文を学習生成した。実 験結果より、全体として文法的には正しいが、意味的には成り立たず、実用できるまでの 段階には至らなかった。また、主観的にだが、図 4.2 と図 4.3 を比較して、一般的な Seq2Seq の方が単語や同じような文章が続くことがなく、文法的に正しい点が比較的多く みられるところから、やや質の高い文章が成り立っているように思う。また図 4.3 から途 中スペースや同じ単語が続いている箇所がある。Peeky の方は Encoder の出力値を連結し ているため、逆伝播する際、勾配が大きくなり、過学習が起こってしまったのではないか と思われる。そのため、エポック数を減らしたが、図 4.4 より同じような文章が繰り返し 訪れるといったことが見られ、やはり、一般的な Seq2Seq の方が優れていた。これは一般 的な Seq2Seq では Encoder の LSTM と Decoder の LSTM の重みを共有できるが、Peeky の Seq2Seq では Encoder の LSTM と Decoder の LSTM の重みを共有できないことが原因 だと思われる。これらの結果から全文章を出力してから逆伝播する手法から図 4.5 より 500 単語ごとに出力し、勾配する手法で学習を行った。結果 1 文の精度は上がったが、同 じ文章ばかりが生成されてしまうようになった。さらに異なる題名でも同じ文章が生成さ れてしまう結果となった。これは勾配を行う単語数が減ったことによって勾配を行う回数 が増えたことにより過学習が起こったと思われる。

## 第 6 章 結論

LSTM を用いた自然言語処理による作文の自動生成のシステムの開発を提案した。 Python の機械学習のライブラリの Pytorch を使い、Web 上から引用した作文を学習し、 題名を入力することで、自動で適切な文章を生成するシステムを目指した。そのために文 章から文章を出力する 2 つの手法の Seq2Seq を使い、結果を比較した。それによって本研 究では Peeky を使った Seq2Seq より一般的な Seq2Seq の方が優れているという結果にな った。また、学習する際、逆勾配する単語数を減らすと 1 文の精度は向上するが、同じよ うな文章ばかり生成されてしまうようになり、違う題名でも同じ文章が生成されてしまう 結論となった。さらに、全体として文法的には正しいが、意味的には成り立たず、実用で きるまでの段階には至らなかった。

今後の課題として、自動で作文を評価するシステムを作り、強化学習に用いられる DQN を用いれば改善されるのではないかと思われる。また、Encoder の重要なデータだ けを自動で強調する Attention という技術があるため、それを用いれば多少の改善が見ら れるのではないかと考えられる。

# 謝辞

本論文を作成するにあたり、多くのご指導、ご助言を頂きました三好力教授に厚くお 礼申し上げます。

## 第 7 章 参考文献

- [1] ゼロから作る Deep Learning 2 一自然言語処理編 斎藤 康毅
- [2] PyTorch を使って LSTM で文章分類を実装してみた Qiita [https://qiita.com/m\\_\\_k/items/841950a57a0d7ff05506](https://qiita.com/m__k/items/841950a57a0d7ff05506)
- [3] LSTM PyTorch 1.13 documentation <https://pytorch.org/docs/stable/generated/torch.nn.LSTM.html>
- [4] フレーズベース統計翻訳と対訳文一般化による翻訳規則の統合 寺島 涼 越前谷 博 荒木 健治
- [5] 作文コンクール 知多の子どもたちからのメッセージ|日本福祉大学 <https://www.netnfu.ne.jp/lec/sakubun/index.html>
- [6]作文コンクール入賞作品より <https://www.kindness-sanin.jp/sakuhinnshoukai-s.html>
- [7] 法務省:全国中学生人権作文コンテスト https://www.moj.go.jp/JINKEN/jinken111.html
- [8] 作文の基礎力を養うための学習 2019-05-01 片岡 実
- [9] 我が国における作文教育の問題点 2011-12-30 慶松 勝太郎

[10] 「ぎこちない翻訳」から進化を遂げた Google 翻訳──開発者が語る、"完璧"を目指 す質の追求 | DIAMOND SIGNAL https://signal.diamond.jp/articles/-/953]

# 付録

・学習用ソースコード

import pathlib from pickletools import int4 from re import I from xmlrpc.client import Fault import torch import torch.nn.utils.rnn as rnn from torch import nn, optim import encoder import decoder1 import decoder2 import matplotlib.pyplot as plt import MeCab from torch.utils.data import (Dataset, DataLoader, TensorDataset) from tqdm import tqdm import sys

import os sys.path.append(os.path.abspath('..')) import corpus import text\_dataset

 $self.mainloop = []$  self.corp = corpus.Corpus() self.minibach\_len = 5 self.back\_num = 10000 self.epoch = 10

 ds = text\_dataset.TextDataset()  $\label{eq:self} \text{self.words\_num} = \text{ds.return\_word\_num}()$  self.word\_to\_id, self.id\_to\_word = ds.return\_dict() self.loader = DataLoader(ds,

batch\_size=self.minibach\_len, shuffle=True,

num\_workers=8)

 self.encode = encoder.Encoder(self.words\_num, self.emb\_num, self.hidden\_size, self.num\_layers, self.dropout)

> emb, lstm = self.encode.function() self.decode =

decoder1.Decoder(self.words\_num, self.emb\_num, self.hidden\_size, self.num\_layers, self.dropout, emb, lstm)

```
 peeky のとき
```
 $"'''"$ 

self.decode =

decoder2.Decoder(self.words\_num, self.emb\_num, self.hidden\_size, self.num\_layers, self.dropout, emb)  $"'''"$ 

def learning(self, encode\_file, decode\_file,

class Interface: def \_\_init\_\_(self) -> None: self.emb\_num = 150 self.hidden\_size = 150 self.num\_layers = 1 self.dropout = 0.2  $self.lr = 0.004$ self.title = []

file=None):  $start1 = 0$ start $2 = 0$  $loss\_sum = 0$  self.train\_losses = [] backward = False corp = corpus.Corpus()

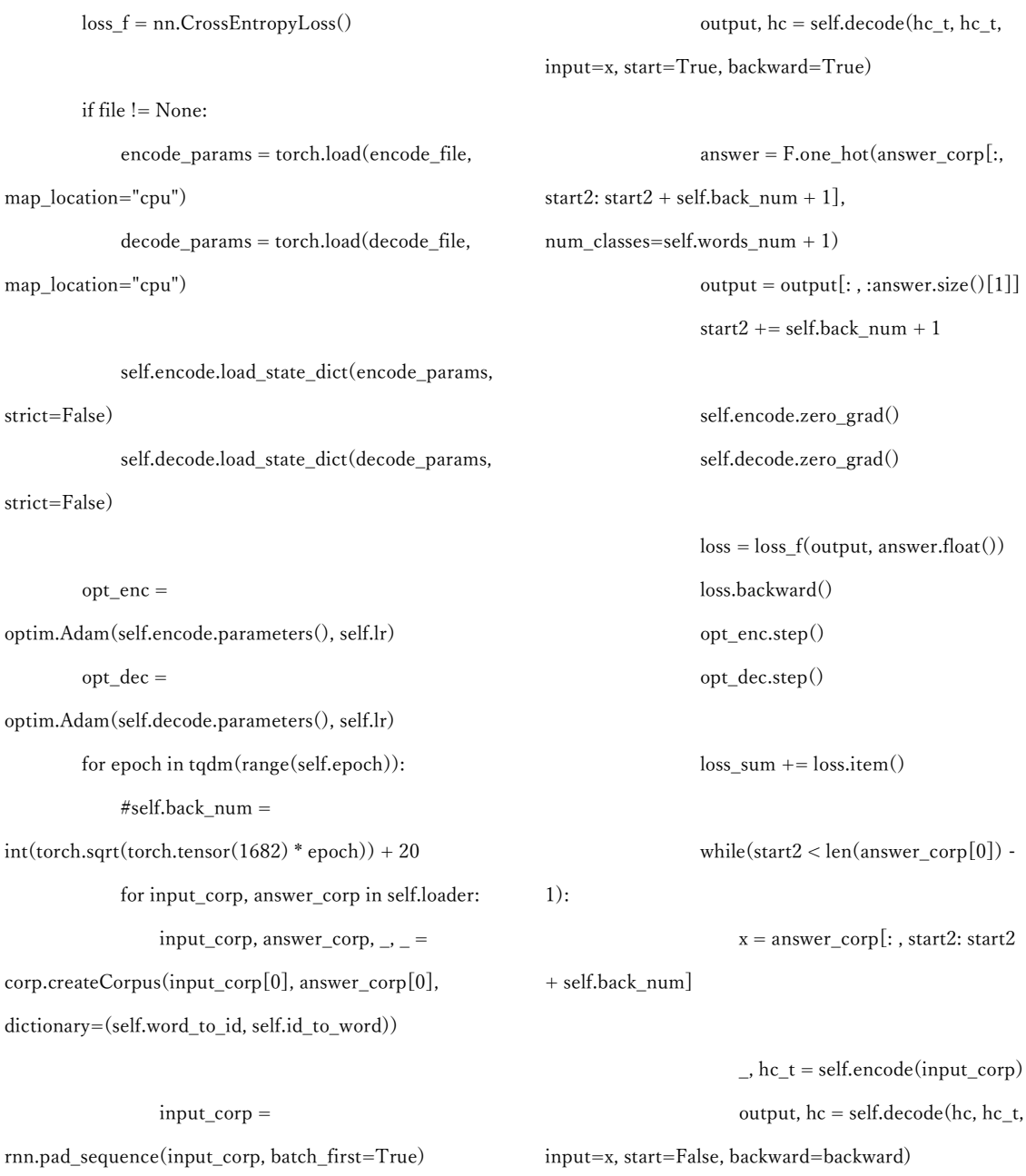

#### answer =

 $h_c$ , hc\_t = self.encode(input\_corp)

F.one\_hot(answer\_corp[:, start2 + 1 : start2 +  $self.\texttt{back\_num} + 1]$  ,  $\texttt{num\_classes} = \texttt{self}.\texttt{words\_num} + 1)$ output =

output[: , :answer.size()[1]]

 $start2 += self-back\_num$ self.encode.zero\_grad()

 self.encode.train() self.decode.train()

 answer\_corp = rnn.pad\_sequence(answer\_corp, batch\_first=True)

 $F =$  torch.nn.functional

 $x = answer\_corp[:, start2: start2 +$ 

self.back\_num]

 $loss\_sum += loss.item()$  $start2 = 0$ start1 += self.minibach\_len

self.decode.zero\_grad()

 $loss = loss_f(output,$ 

 loss.backward() opt\_enc.step() opt\_dec.step()

 input\_corp = [] answer\_corp = []

 $start1 = 0$  self.train\_losses.append(loss\_sum)  $loss\_sum = 0$ 

 encode\_params = self.encode.state\_dict() decode\_params = self.decode.state\_dict()

 torch.save(encode\_params, encode\_file, pickle\_protocol=4) torch.save(decode\_params, decode\_file,

pickle\_protocol=4)

answer.float())

 print(self.train\_losses) plt.plot(range(1, len(self.train\_losses) + 1), self.train\_losses) plt.xticks(range(1, len(self.train\_losses) + 1)) plt.show() return self.encode, self.decode

 def create(self, title,encode\_file, decode\_file,file): if file != None:

 encode\_params = torch.load(encode\_file, map\_location="cpu") decode\_params = torch.load(decode\_file, map\_location="cpu") self.encode.load\_state\_dict(encode\_params, strict=False) self.decode.load\_state\_dict(decode\_params, strict=False) self.encode.eval() self.decode.eval() word\_num = 400 mecab = MeCab.Tagger("-Owakati") title = mecab.parse(title) title = title.split('') $[:-1]$ title\_corp =  $[self-word_to_id[t]$  for t in title] title\_corp = torch.tensor([title\_corp])  $h_c$ , hc\_t = self.encode(title\_corp) output,  $hc = self.decode(hc_t, hc_t)$ input=None, start=True)  $idx =$ 

torch.multinomial(output.squeeze(dim=0), 1) print(self.id\_to\_word[int(idx)], end='')

 for \_ in range(word\_num):  $#$ , hc, emb = self.encode(title\_corp) output, hc = self.decode(hc, hc\_t, input=idx, start=False)  $idx =$ 

torch.multinomial(output.squeeze(dim=0), 1) print(self.id\_to\_word[int(idx)], end='')

```
if name = = 'main':
    inter = Interface()
    #encode, decode =inter.learning('パラメータ
/peeky_encode_20.prm', 'パラメータ
/peeky_decord_20.prm', file=True)
     titles = ['明るい社会になる', '差別のない社会に', '
「小さな」努力']
    for title in titles:
         print(title, end='...')
        inter.create(title, 'パラメータ
/peeky_encode_10.prm', 'パラメータ
/peeky_decord_10.prm', file=True)
        print('Yn')
```

```
・encoder.py
```
import torch

from torch import nn

class Encoder(nn.Module):

def \_\_init\_\_(self, words\_num, emb\_num, hidden\_size, num\_layers, dropout) -> None:

 $super()$ .\_init\_()

self.emb= nn.Embedding(words\_num + 1, emb\_num, padding\_idx=0)

self.lstm = nn.LSTM(emb\_num, hidden\_size, num\_layers, batch\_first=True, dropout=dropout)

def function(self):

return self.emb, self.lstm

def forward(self, input\_corp):

 $x =$  torch.flip(input\_corp, dims=[1])  $x = self.emb(input_corp)$ 

out,  $hc = self.lstm(x)$ 

#### return out, hc

 $if \_name__ == ' \_main__':$  $\text{encode} = \text{Encoder}(5, 2, 5, 3, 0)$ input\_corp = torch.randint $(0, 4, (2, 4))$ print(input\_corp) out,  $(h, c)$  = encode(input\_corp) print(out.size())

#### ・decoder1.py

import torch from torch import nn import copy

class Decoder(nn.Module):

```
def __init__(self, words_num, emb_num, hidden_size, 
num_layers, dropout, emb, lstm) -> None:
      super().__init__()
      self.emb = copy.deepcopy(emb)
      self.lstm = copy.deepcopy(lstm)
      self.linear = nn.Linear(hidden_size, words_num + 
1)
```
 $self.$ softmax = nn.Softmax $(dim=2)$ self.start = torch.tensor([[words\_num]]) self.num\_layers = num\_layers self.linear.load\_state\_dict(self.emb.state\_dict(),

strict=False)

def forward(self, hc, input=None, start=False,

backward=True): if start == True: self.hidden = hc if input != None: start = self.start.repeat(input.size()[0], 1)  $x =$  torch.cat((start, input), 1)

```
start = self.start.repeat(hc[0].size()[1], 1)
    x = startx = \text{self}.\text{emb}(x)
```
else:  $x = self.emb(input)$ #print(x.size())

else:

if backward == False: self.hidden = (self.hidden[0].detach(), self.hidden[1].detach()) out, self.hidden = self.lstm $(x, self.hidden)$ #print(out[-1]) out = self.linear(out) out = self.softmax(out) return out, self.hidden

・decoder2.py

import torch from torch import nn import copy

class Decoder(nn.Module): def \_\_init\_\_(self, words\_num, emb\_num, hidden\_size,

num\_layers, dropout, emb) -> None: super().\_\_init\_\_() self.emb = copy.deepcopy(emb)

self.lstm = nn.LSTM(hidden\_size + emb\_num,

hidden\_size, num\_layers, batch\_first=True,

dropout=dropout)

 $self. linear = nn.Linear(2 * hidden_size,$ 

words\_num + 1)

self.softmax = nn.Softmax(dim=2)

```
self.start = torch.tensor([[words_num]])
```

```
self.num_layers = num_layers
      buf = {'weight':}self.emb.state_dict()['weight'].repeat(1, 2)}
      self.linear.load_state_dict(buf, strict=False)
```

```
def forward(self, hc, hc_t, input=None, start=False, 
backward=True):
       if start == True:
          self.hidden = hc
          if input != None:
              start = self.start.repeat(input.size()[0], 1)
              x = torch.cat((start, input), 1)
          else:
              start = self.start.repeat(hc[0].size() [1], 1)x = start
```

```
x = self.emb(x)
```

```
else:
   x = self.emb(input)#print(x.size())
```

```
if backward == False:
          self.hidden = (self.hidden[0].detach(), 
self.hidden[1].detach())
       buf = hc_t[0][-1].unsqueeze(dim=1)buf = buf.repeat(1, x.size() [1], 1)x = torch.cat((x, buf), 2)
       out, self.hidden = self.lstm(x, self.hidden)out = <math>torch.cat((out, but), 2)</math>#print(out[-1])out = self.linear(out)
       out = self.softmax(out)return out, self.hidden
```